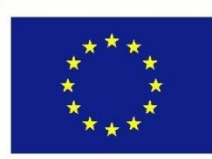

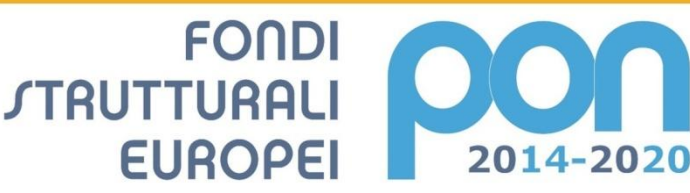

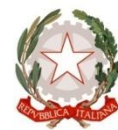

**MILIR** 

Ministero dell'Istruzione, dell'Università e della Ricerca<br>Dipartimento per la Programmazione<br>Direzione Generale per interventi in materia di edilizia<br>scolastica, per la gestione del fondi struturali per<br>l'istruzione e per  $Uffich$ 

**UNIONE EUROPEA** 

PER LA SCUOLA - COMPETENZE E AMBIENTI PER L'APPRENDIMENTO-FESR

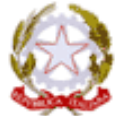

*ISTITUTO COMPRENSIVO*  **Via Carducci, 1 07024** *LA MADDALENA* SSIC833008 C.F.:91040290909 tel. 0789737398 fax 0789 730265 ssic833008@istruzione.it ssic833008@pec.istruzione.it *www.ic-lamaddalena.gov.it* codice univoco per la fatturazione elettronica: UF8MEW

*Fondi Strutturali Europei* – **P**rogramma **O**perativo **N**azionale "Per la scuola, competenze e ambienti per l'apprendimento" 2014-2020.

**Asse II** Infrastrutture per l'istruzione – **<sup>F</sup>**ondo **E**uropeo di **S**viluppo **R**egionale (*FESR*) -**Obiettivo specifico - 10.8** – "Diffusione della società della conoscenza nel mondo della scuola e della formazione e adozione di approcci didattici innovativi" – **Azione 10.8.1**Interventi infrastrutturali per l'innovazione tecnologica, laboratori professionalizzanti e per l'apprendimento delle competenze chiave. Premialità Obiettivi di Servizio – Fondo per lo Sviluppo e la Coesione ex delibera CIPE n. 79 del 2012

> *"Classi aperte sul mondo",* **Codice CUP: G26J15001030007 Codice CIG.: Z591AAD1DB**

# **Capitolato Tecnico**

E' fatto divieto di cedere il contratto e subappaltare la fornitura. I Fornitori, al fine di predisporre l'offerta sulla base della situazione reale delle aule interessate al progetto, hanno l'obbligo di effettuare un preventivo sopralluogo presso le sedi scolastiche.

> *PON 2014-2020 - progetto "classi aperte sul mondo" Codice identificativo 10.8.1.A3 – FESRPON – SA – 2015 – 8*

*il Progetto è stato selezionato nell'ambito di un programma cofinanziato dal FESR*

1

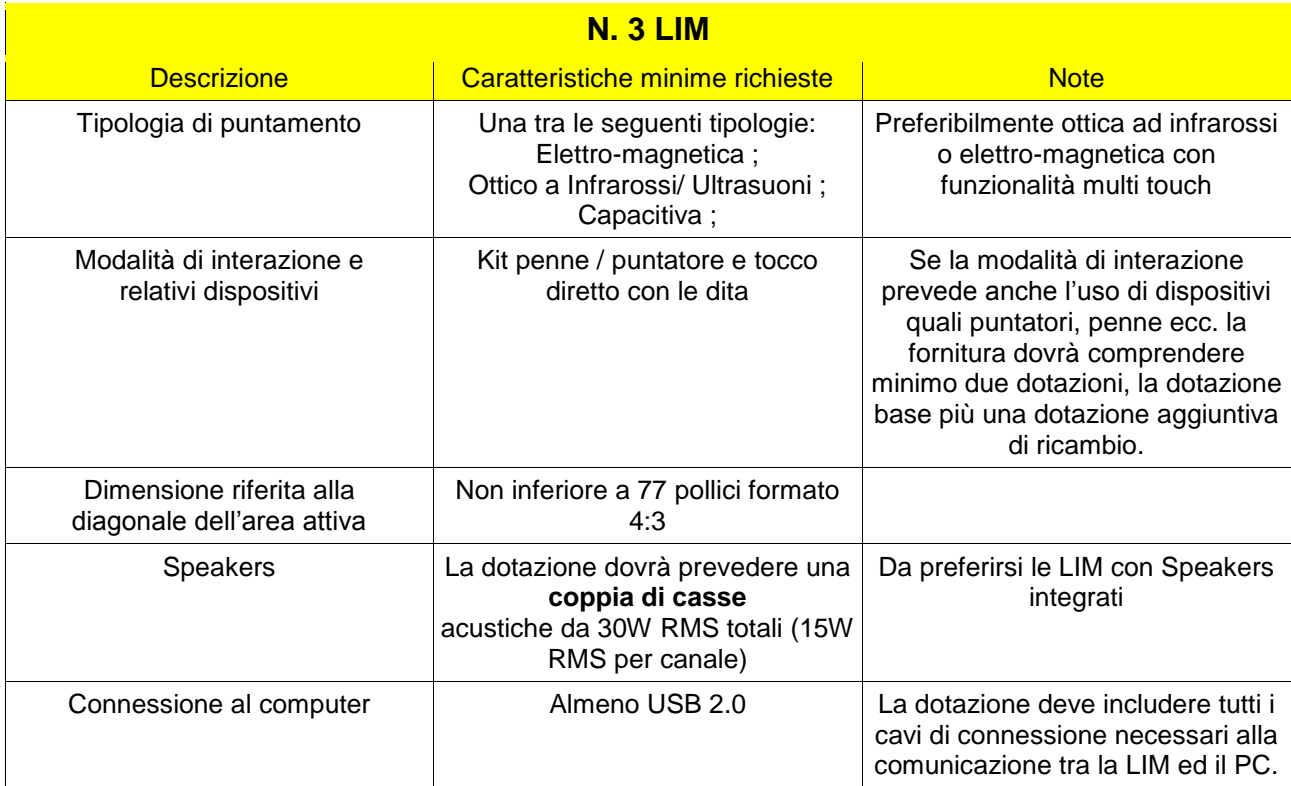

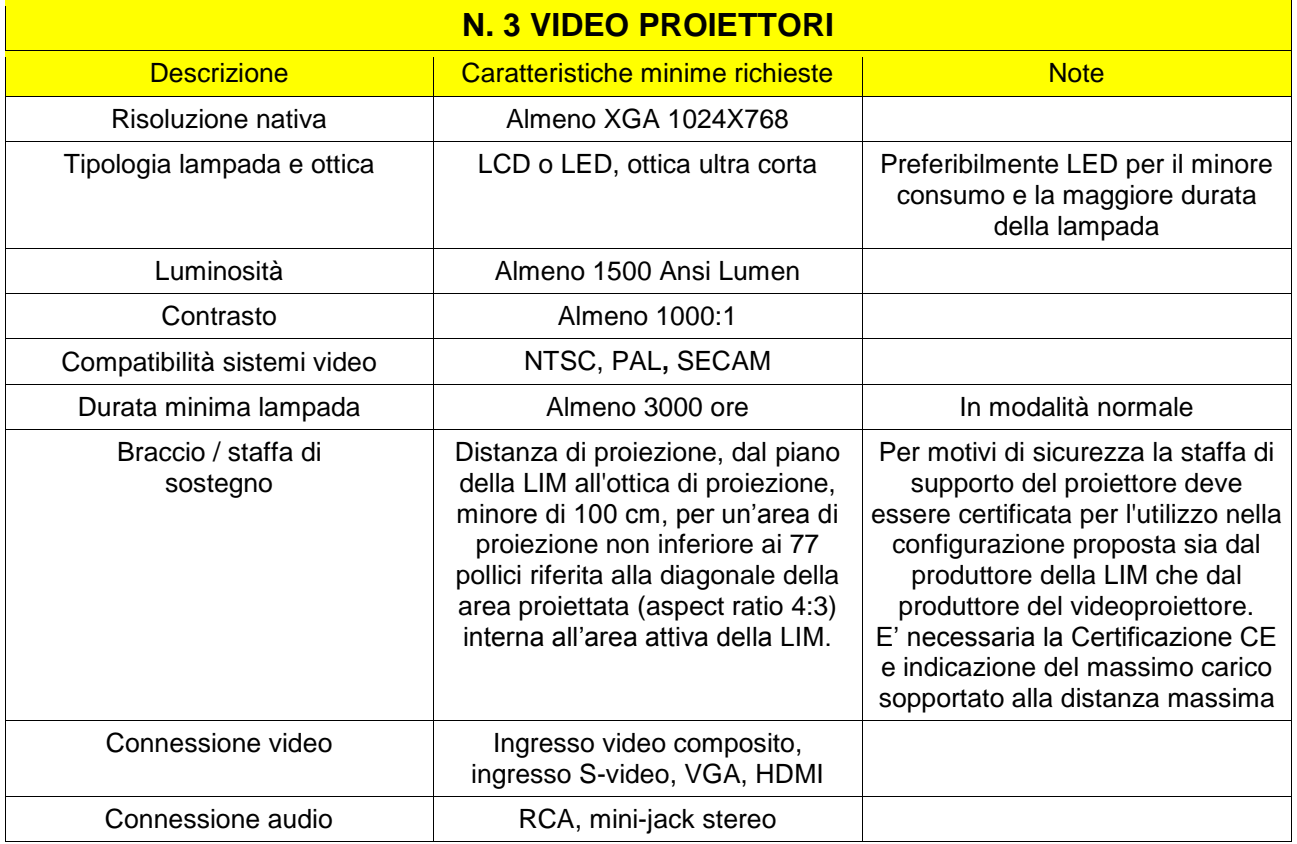

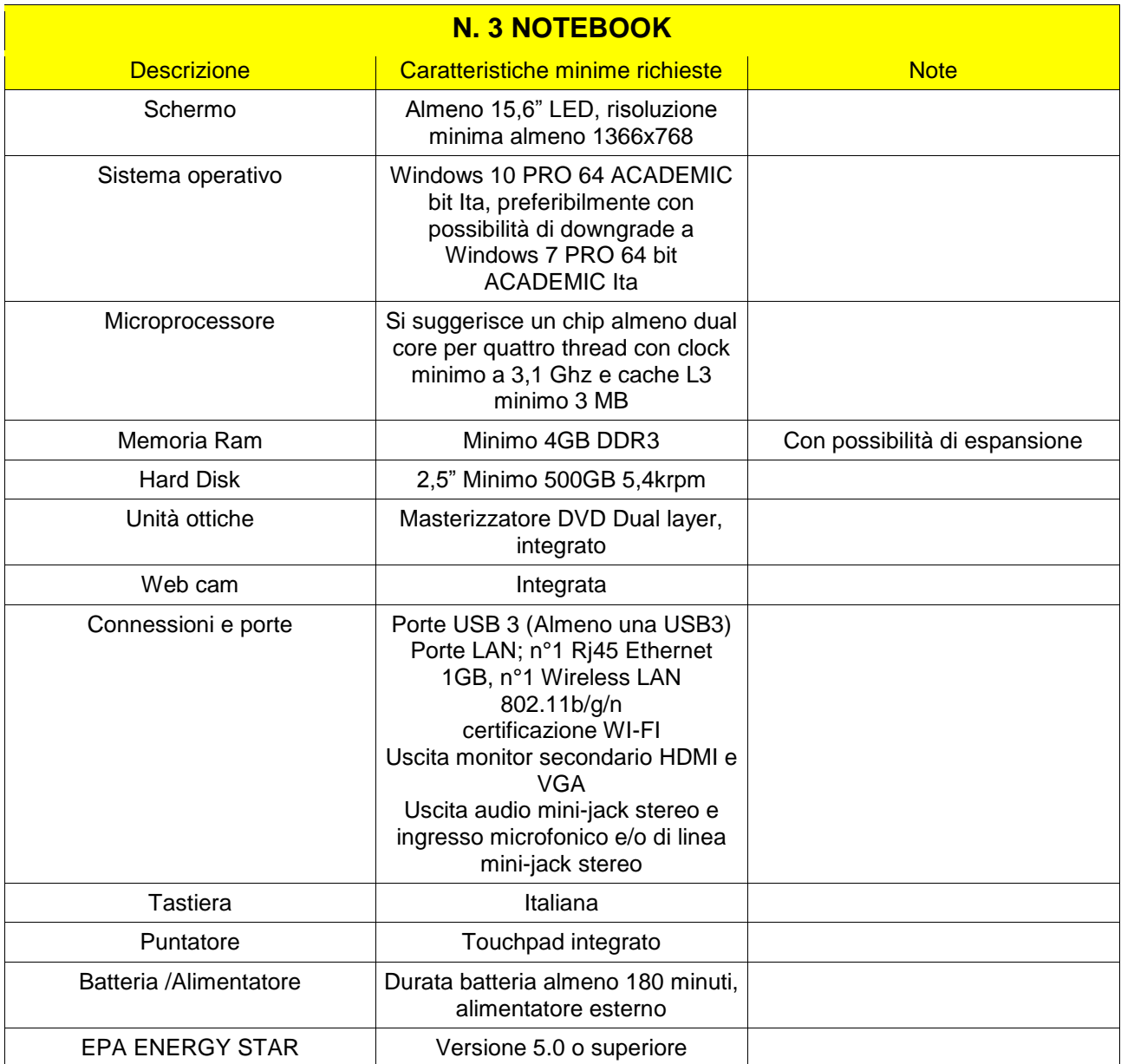

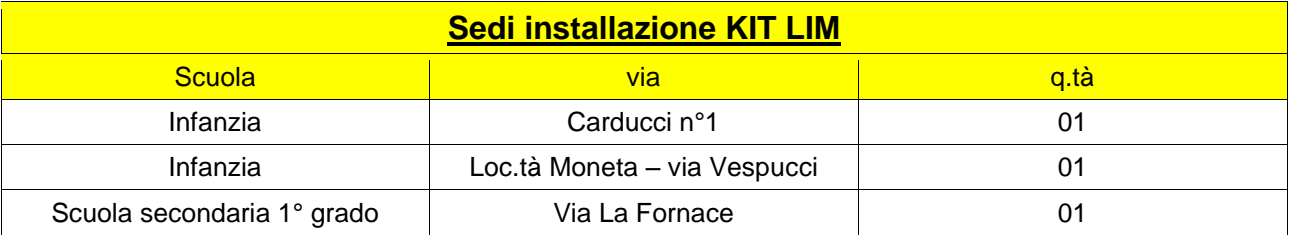

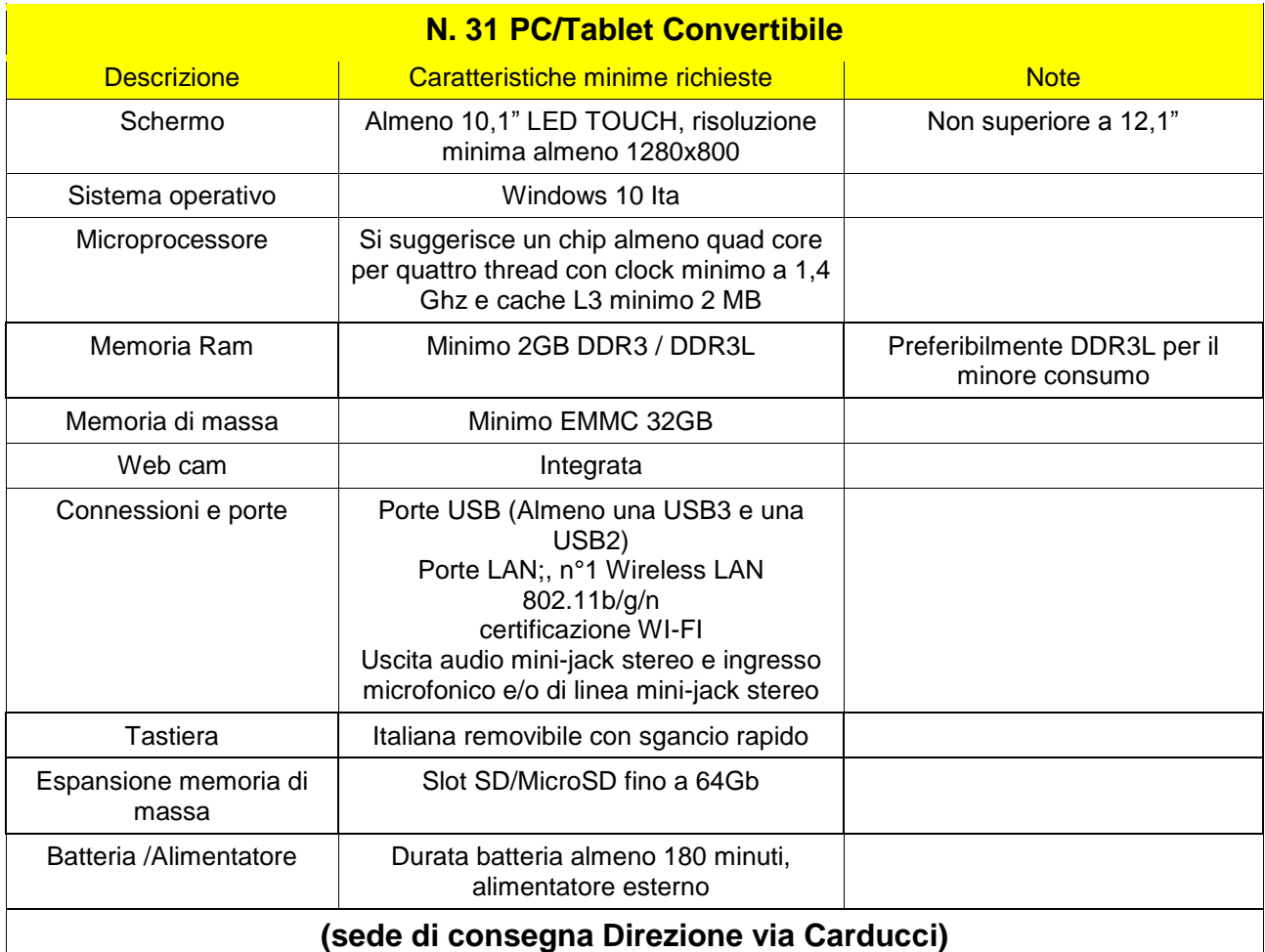

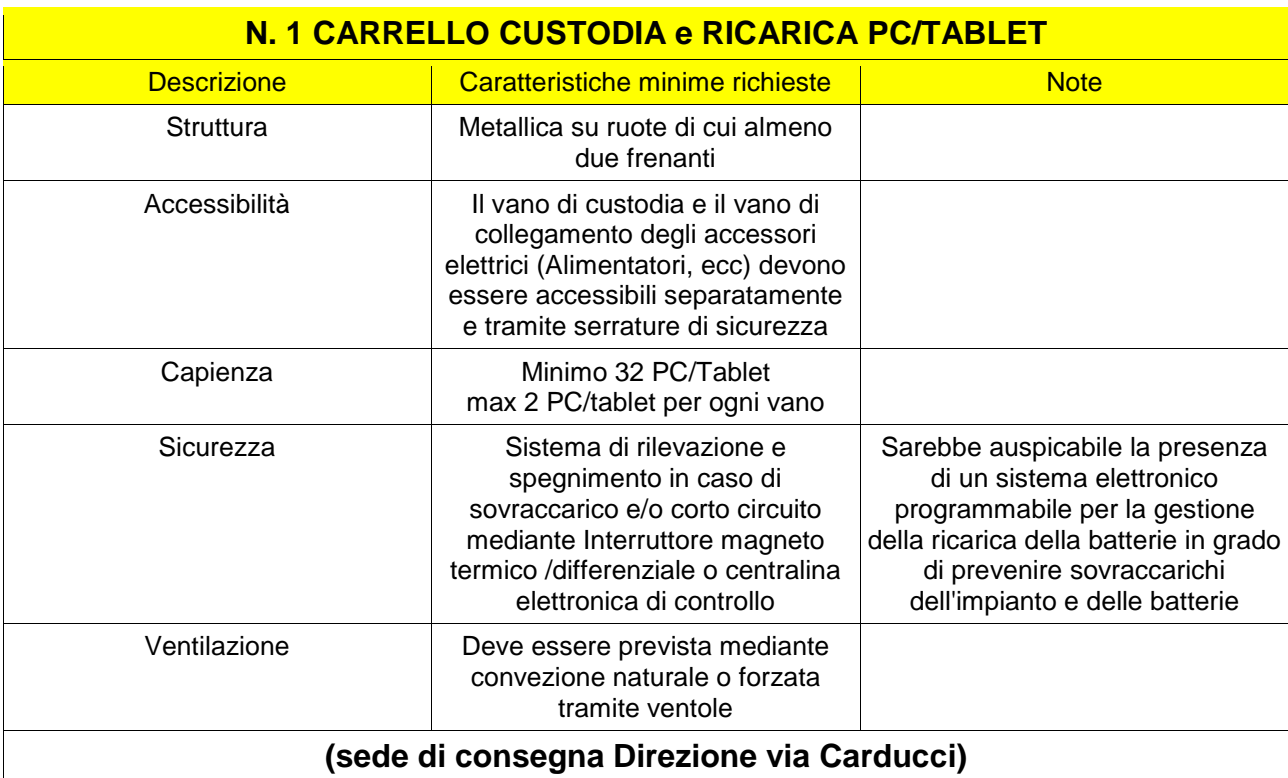

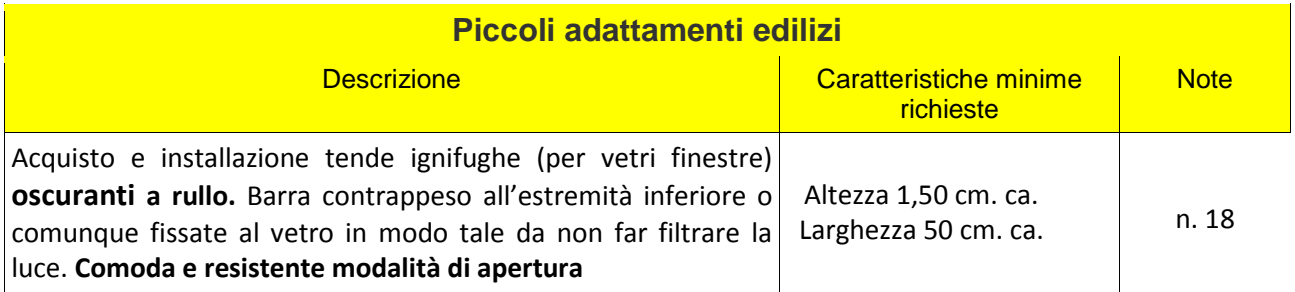

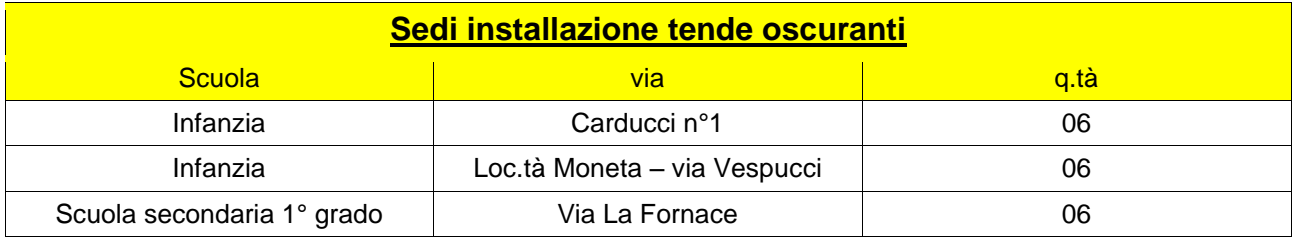

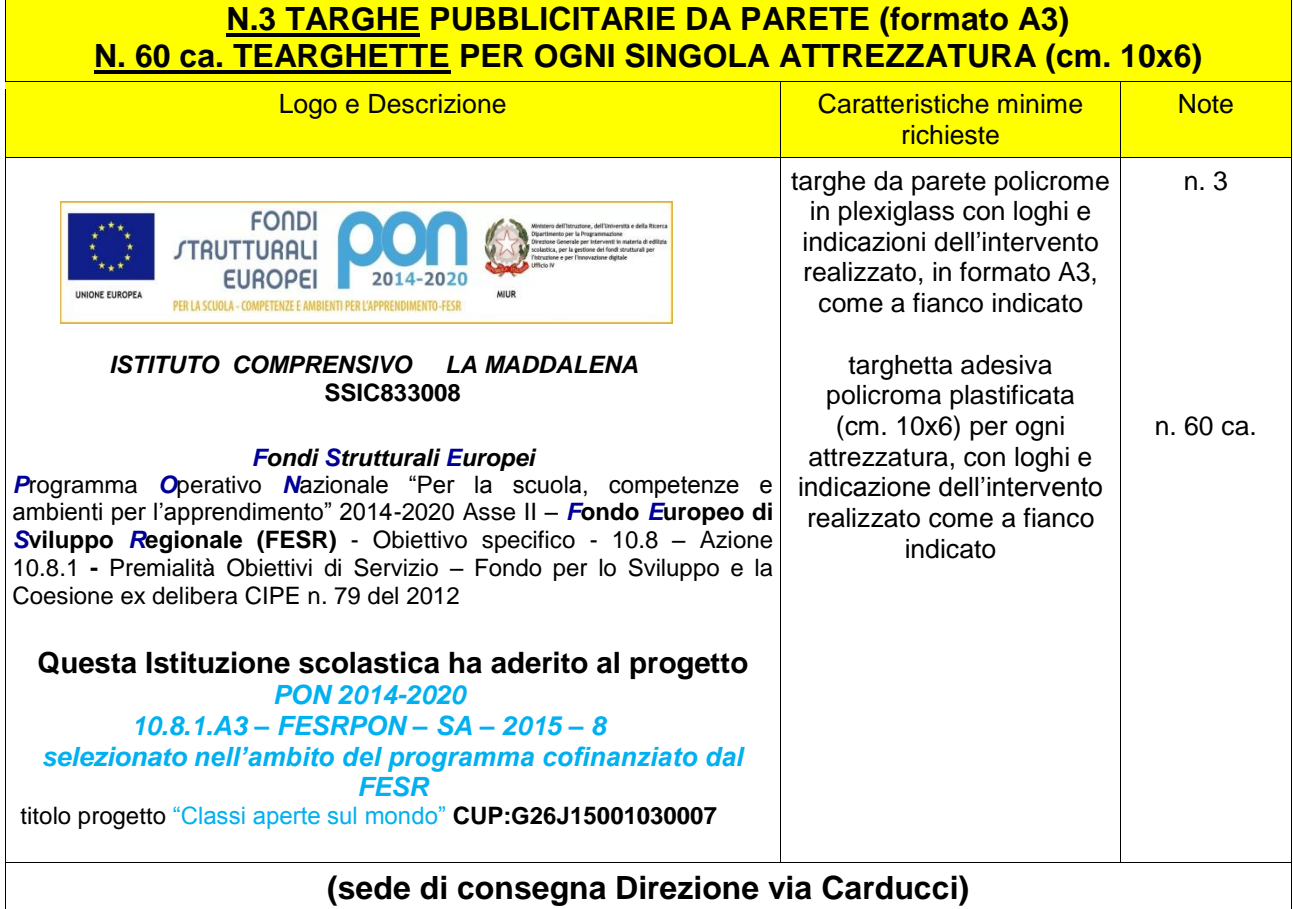

La fornitura dei beni e servizi dovrà essere realizzata secondo le modalità e le specifiche tecniche minime definite nel presente capitolato con la formula "chiavi in mano" (fornitura, installazione, configurazione e presenza all'atto del collaudo) e in ottemperanza al disposto dell' articolo 34 del D.Lgs. 18 aprile 2016, n. 50 - **Criteri di sostenibilità energetica e ambientale** -

Il materiale della fornitura dovrà essere di marca e nuovo di fabbrica. Non sono ammessi prodotti assemblati.

*PON 2014-2020 - progetto "classi aperte sul mondo" Codice identificativo 10.8.1.A3 – FESRPON – SA – 2015 – 8*

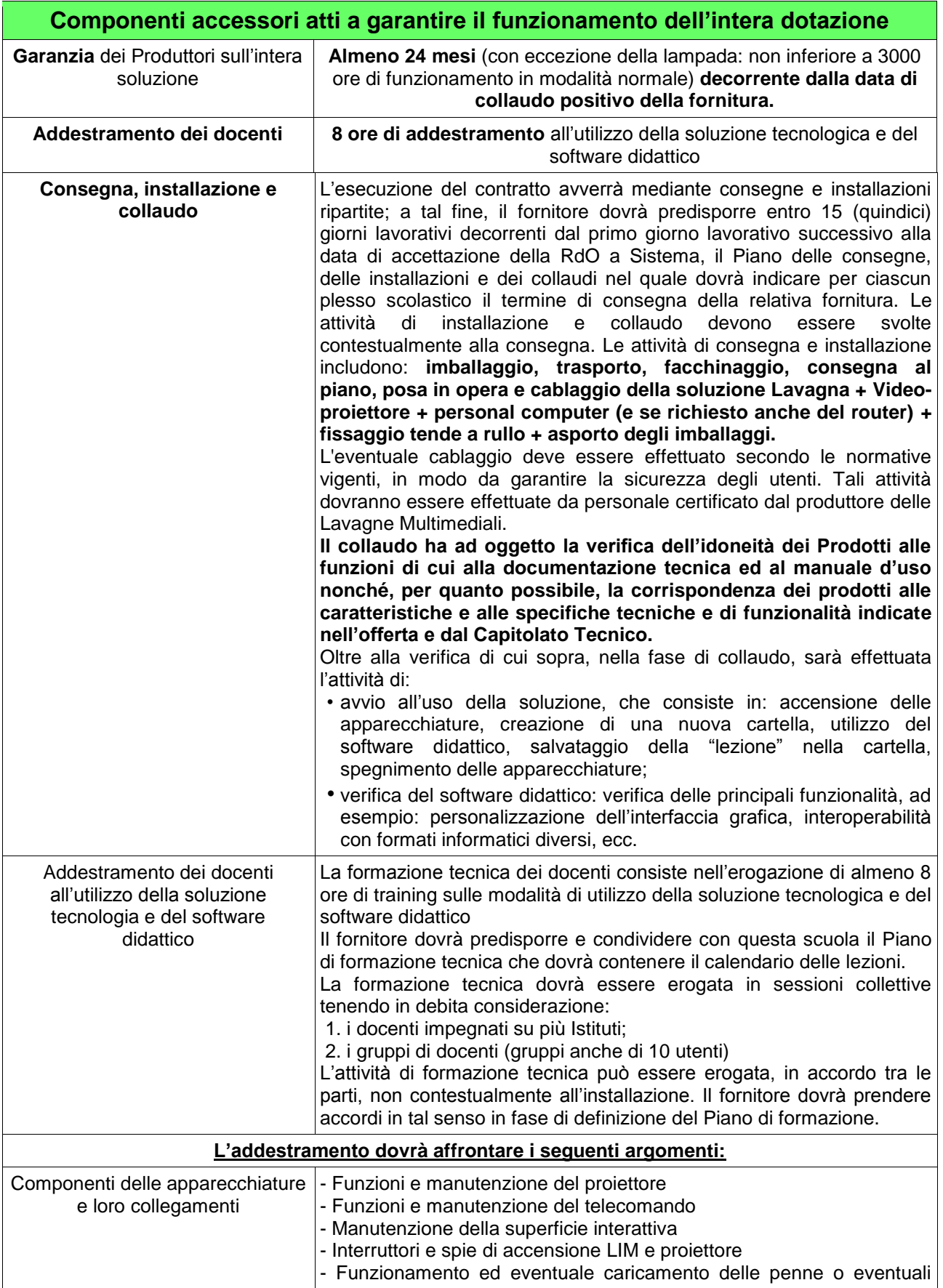

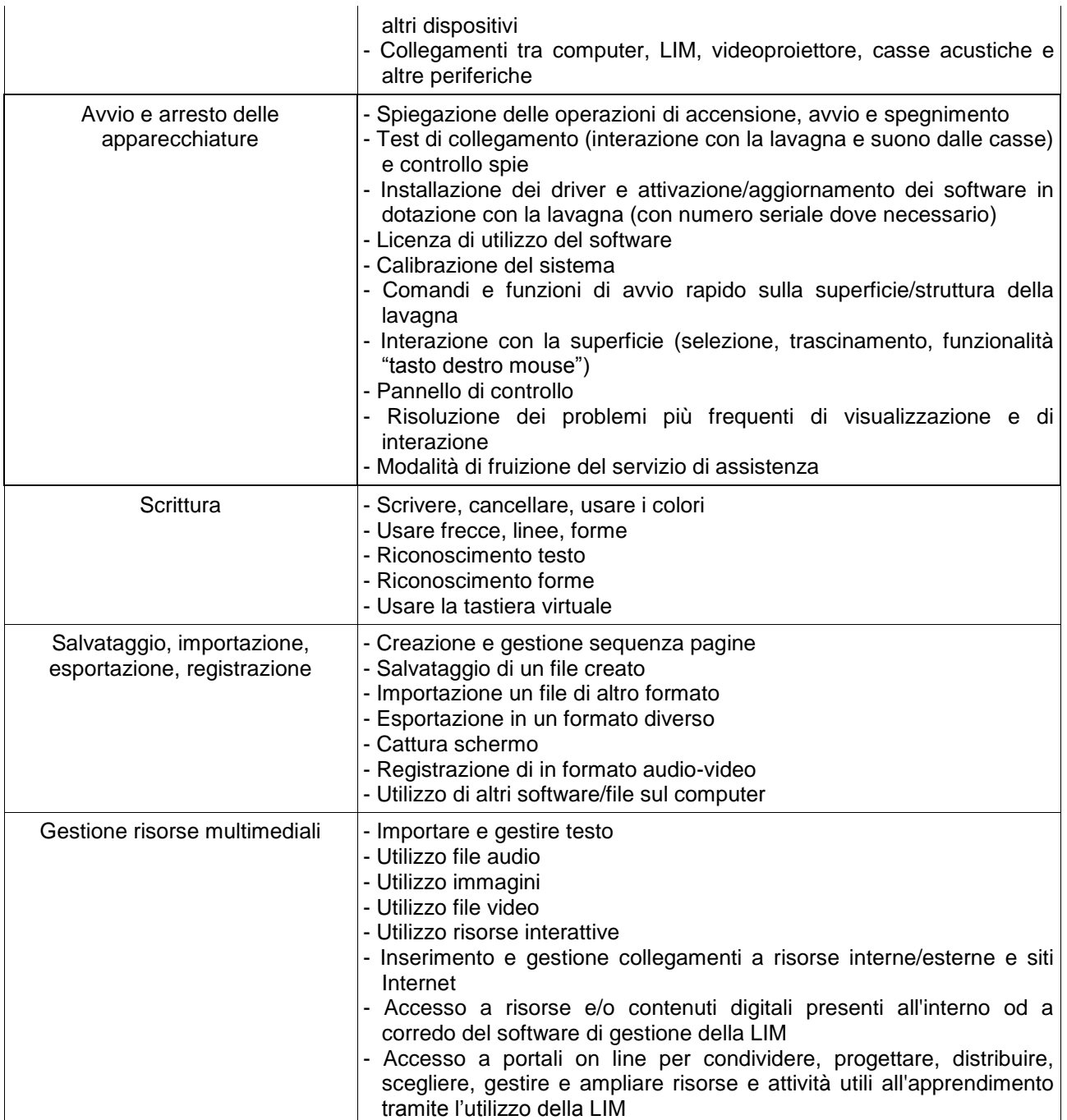

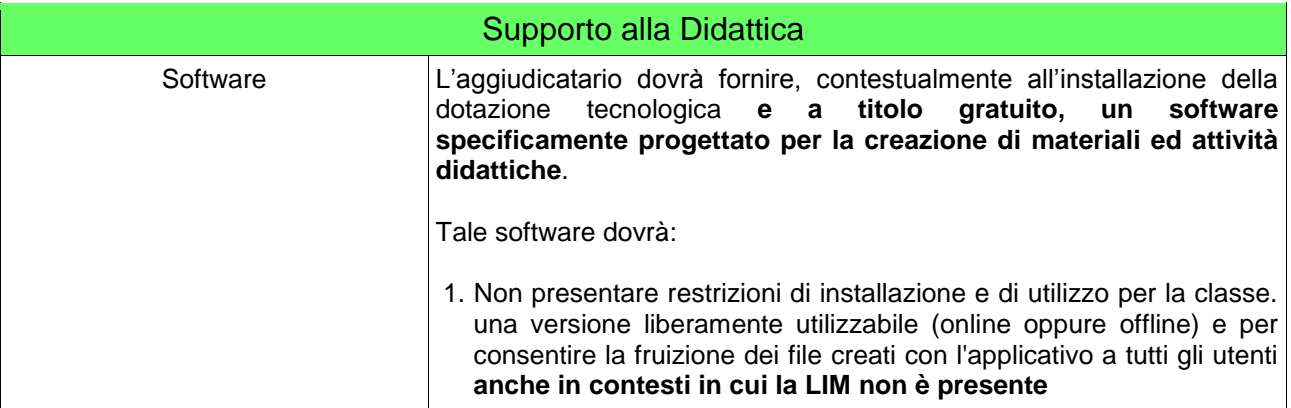

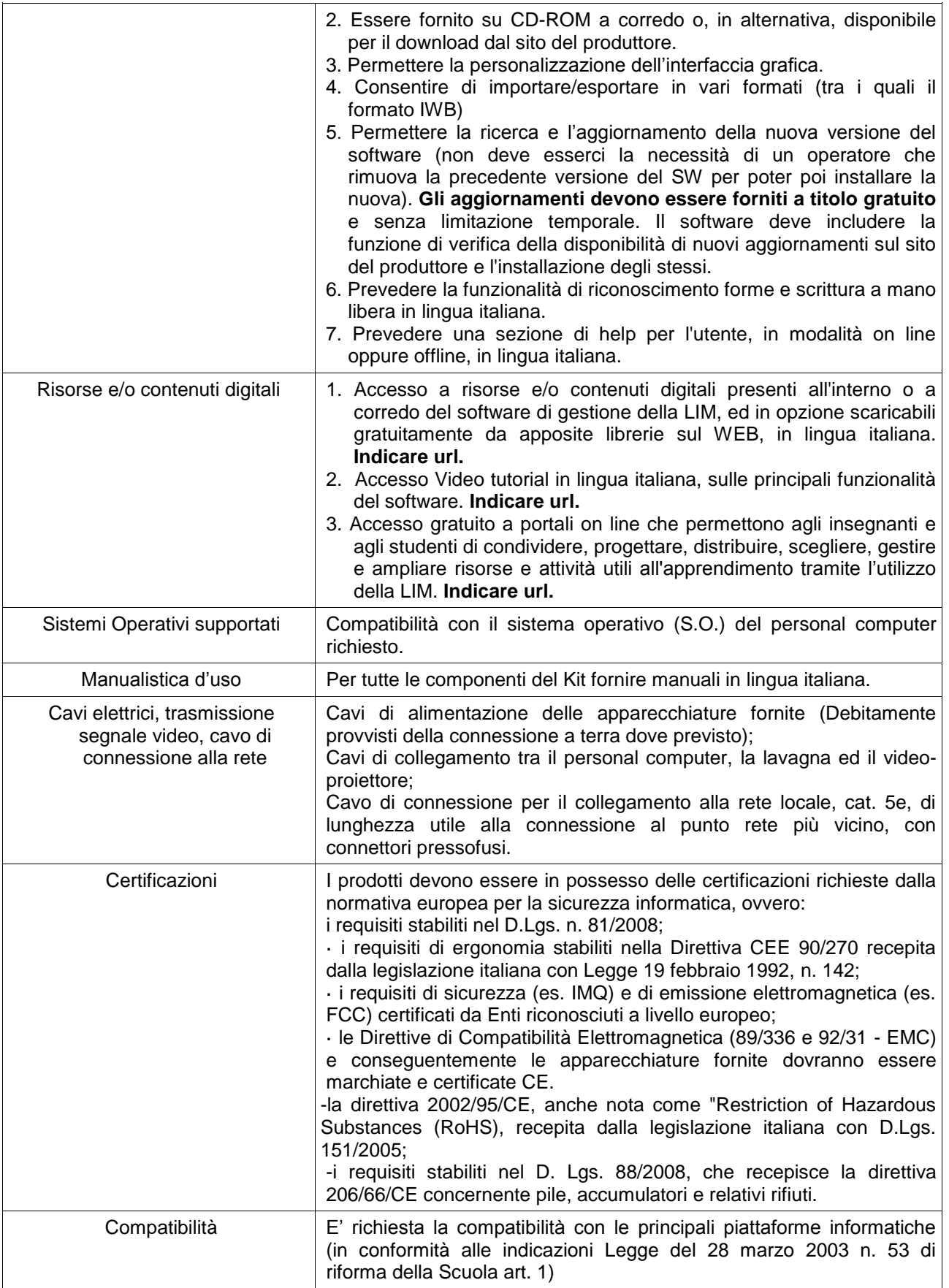

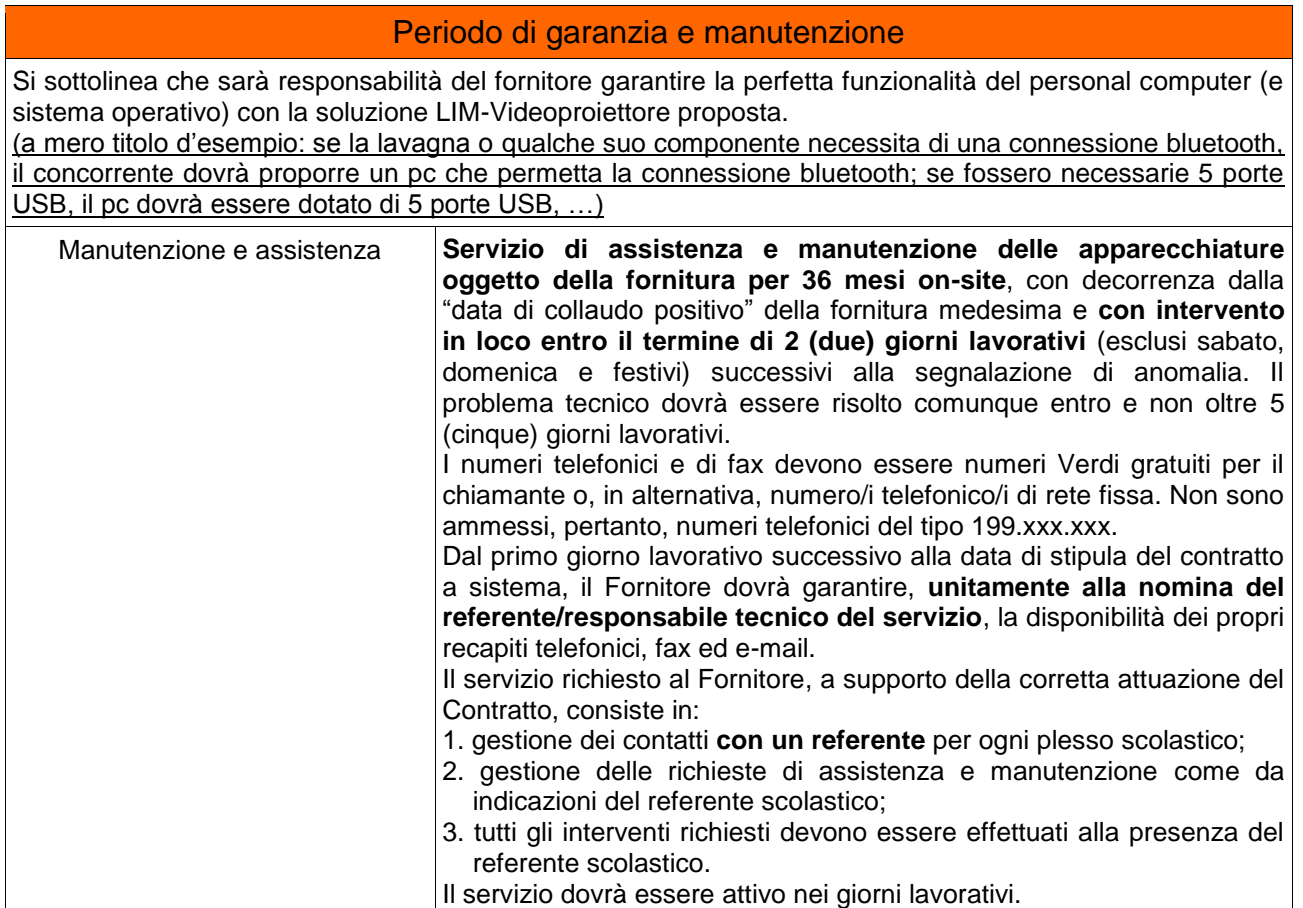

## **Criterio di aggiudicazione gara: "offerta economicamente più vantaggiosa"**

Il criterio di scelta del fornitore avverrà sulla base dell'offerta economicamente più vantaggiosa che terrà conto del miglior rapporto qualità/prezzo, **ai sensi dell'articolo 95, comma 2, del D. Lgs 50 del 18/04/2016,** con una ripartizione del punteggio di gara in 55 punti massimi all'Offerta economica e 45 punti massimi all'Offerta tecnica/qualitativa per un totale di 100 punti massimi.

Il punteggio finale, utile ai fini dell'aggiudicazione del contratto, sarà uguale alla sommatoria dei punteggi ottenuti dall'offerta tecnica e dall'offerta economica.

Qualora ricorra il caso dell'attribuzione finale del medesimo punteggio a due o più offerte, si procederà al sorteggio.

> *PON 2014-2020 - progetto "classi aperte sul mondo" Codice identificativo 10.8.1.A3 – FESRPON – SA – 2015 – 8*

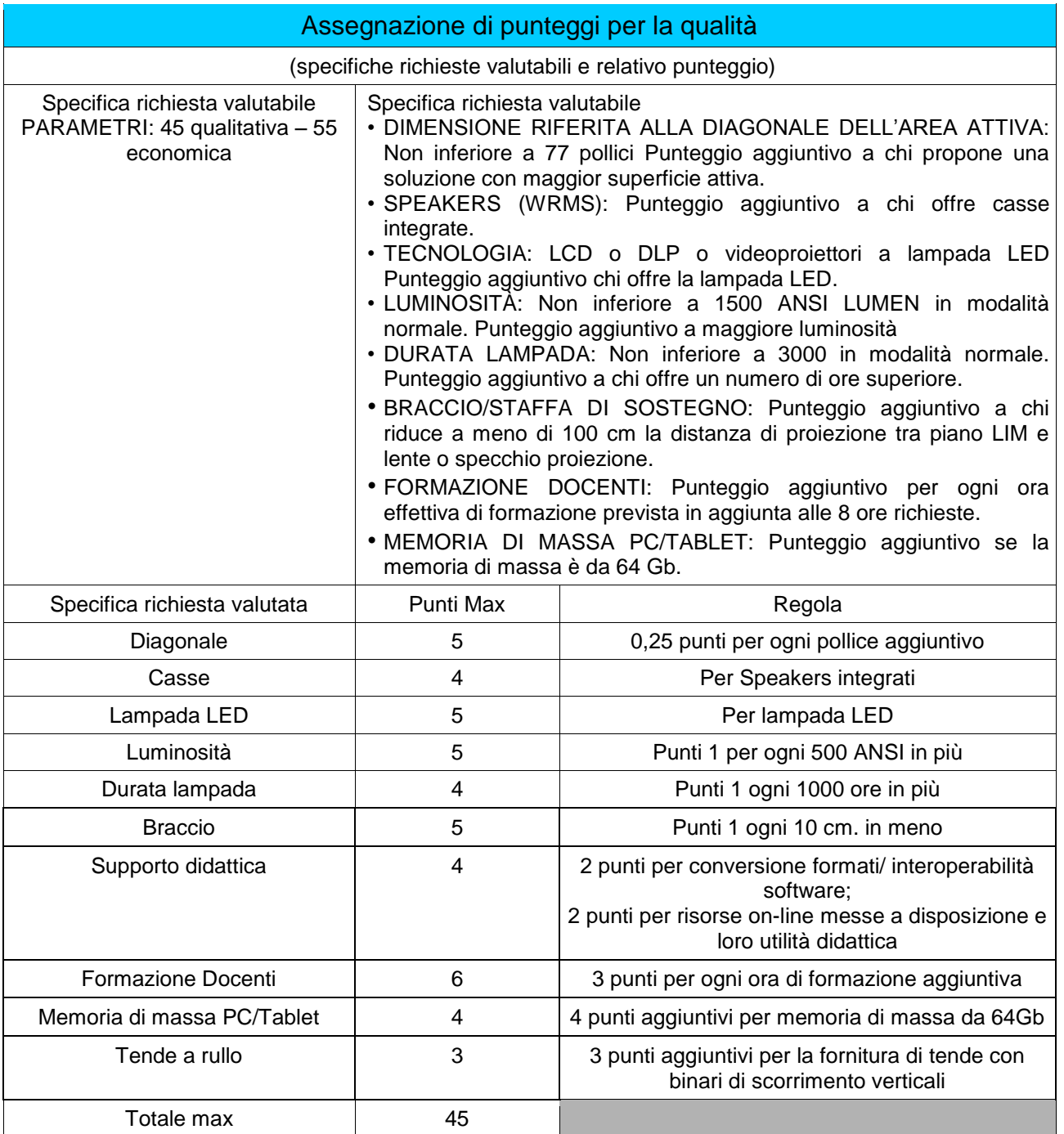

#### Assegnazione punteggi offerta economica

**Offerta economica**: massimo 55 punti, attribuiti secondo le seguenti formule come da Linee guida attuative del nuovo Codice degli Appalti:

$$
C_i \text{ (per } A_i \leq A_{soglia}) = X * \frac{Ai \text{ (valore dell'offerta del concorrente i-esimo)}}{Asoglia (media aritmetica dei valori delle offerte dei concorrenti)}
$$

 $C_i$  (per  $A_i \ge A_{soglia}$ ) = X + (1+X)\*  $\frac{1}{A}$ 

#### **dove:**

 $X = 0,80$  oppure 0,85 oppure 0,90

### **Importo a base d'asta (lotto unico)**

L'importo complessivo oggetto della spesa per l'acquisizione della fornitura è stabilito in €. 16.098,36 (sedicimilanovantotto/36) IVA al 22% esclusa, **lotto unico**, costituito come segue:

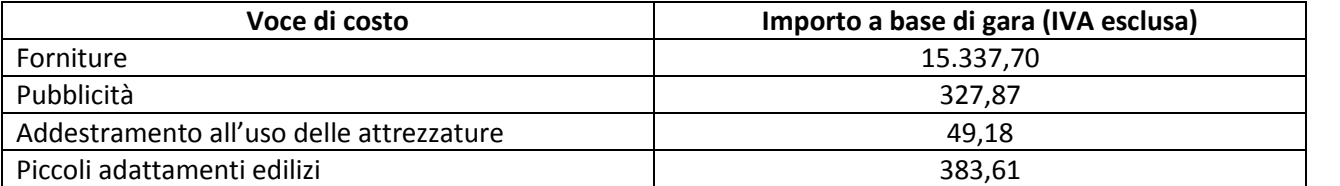

€ 19.640,00 (diciannovemilaseicentoquaranta/00) IVA al 22% inclusa

#### **Non sono ammesse offerte in aumento.**

PILLITTU ALDO 20.07.2016 14:16:06 CEST

*PON 2014-2020 - progetto "classi aperte sul mondo" Codice identificativo 10.8.1.A3 – FESRPON – SA – 2015 – 8*